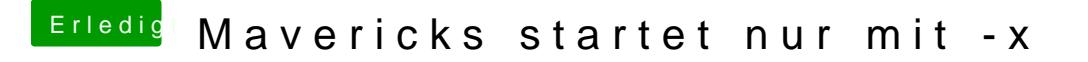

Beitrag von Zec89 vom 5. Mai 2014, 18:26

Also hab irgendwie denn falschen CPU eingetragen in meinem BIOS steht pentium G620 @ 2.6 mit zwei Kernen

Gesendet von meinem iPad mit Tapatalk